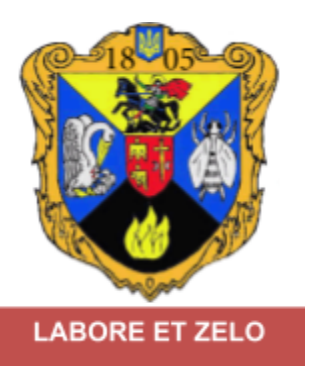

# **Інформаційні технології навчання**

**Обсяг:** 3 кредити ЄКТС

**Семестр:** 1; **Курс:** 1

**Дні, Час, Місце:** згідно розкладу

### **Інформація про викладача (лектор)**

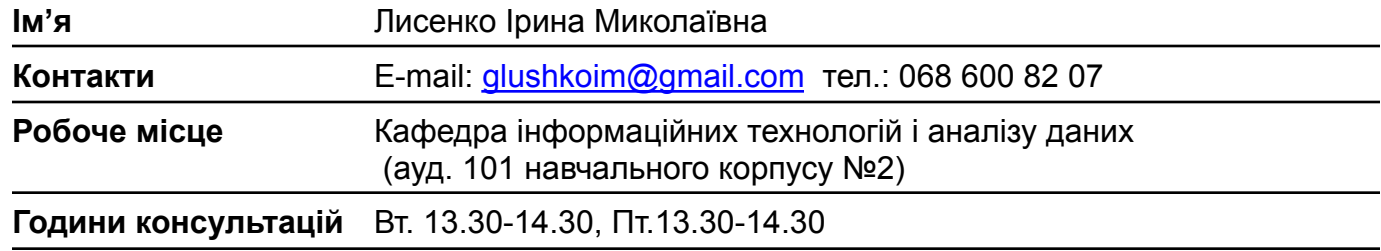

### **Інформація про викладача**

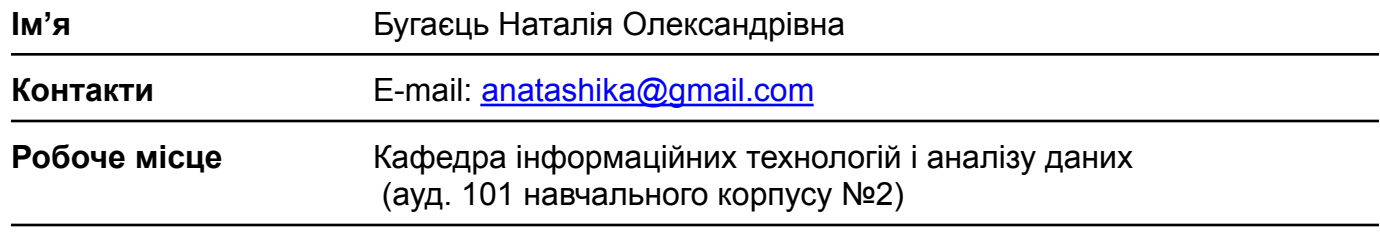

**Години консультацій** Вт. 13.31-14.30, Пт.13.30-14.30

### **Інформація про викладача**

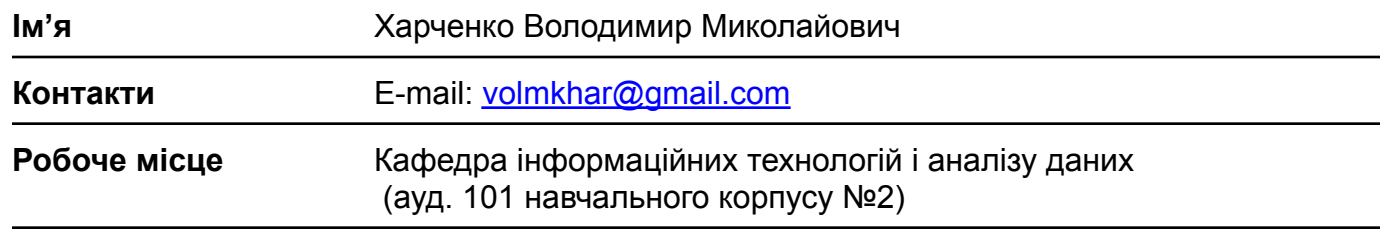

**Години консультацій** Вт. 13.31-14.30, Пт.13.30-14.30

### **Опис курсу**

Основна увага під час вивчення курсу буде приділятися практичним навичкам. Теоретична частина курсу базується на засвоєнні матеріалу, що стосується предмету інформатики, структури персонального комп'ютера, операційних систем персональних комп'ютерів та прикладного програмного забезпечення.

Дисципліна базується на знаннях, отриманих при вивченні шкільних курсів математики та інформатики. Дисципліна опосередковано забезпечує вивчення всіх подальших дисциплін, що передбачені навчальним планом.

У результаті вивчення навчальної дисципліни студент/ка будуть:

**ПРН1**. Уміння керуватися у своїй діяльності на сприяння сталому розвитку, верховенство права, дотримання прав і свобод людини і громадянина в Україні.

**ПРН5**. Уміння системно мислити та застосовувати творчі здібності до формування принципово нових ідей.

**ПРН9**. Уміння визначати і враховувати в освітньому процесі вікові та інші індивідуальні особливості учнів базової середньої школи, формувати мотивацію, організовувати пізнавальну діяльність, сприяти формуванні спільноти.

**ПРН22**. Уміння розглядати суспільні явища у розвитку та в конкретно-історичних умовах певного часу, співвідносити історичні події, явища з періодами (епохами), орієнтуватися в науковій періодизації історії та використовувати її як спосіб пізнання історичного процесу.

### **Мета навчання**

Вивчення дисципліни у комплексі з іншими освітніми компонентами освітньо-професійної програми сприяє набуттю здобувачами програмних професійних *компетентностей:*

**ЗК4**. Здатність до прийняття ефективних рішень у професійній діяльності та відповідального ставлення до обов'язків, мотивування людей до досягнення спільної мети (лідерська компетентність).

**ФК3**. Здатність орієнтуватися в інформаційному просторі, отримувати інформацію та оперувати нею відповідно до власних потреб організації освітнього процесу (інформаційно-цифрова компетентність).

**ФК16**. Здатність працювати з джерелами інформації (інформаційна компетентність).

### **Форми і методи навчання**

Курс буде викладений у формі лекцій (14/4\* год.), лабораторних занять (16/6 год.), організації самостійної роботи студентів в бібліотеках та комп'ютерних мережах (60/80 год.). Викладач використовуватиме лекції з мультимедійним супроводом та проблемними запитаннями, метод навчальної дискусії, пояснювально-ілюстративний метод навчання, інтерактивні методи навчання, самостійну роботу в мережі Інтернет, консультації.

Навчальний процес повністю підтримується на сторінці курсу в навчальному середовищі університету «Уніком».

**\*** – денна/заочна форма навчання

### **Організація навчання**

### *Теми лекцій*

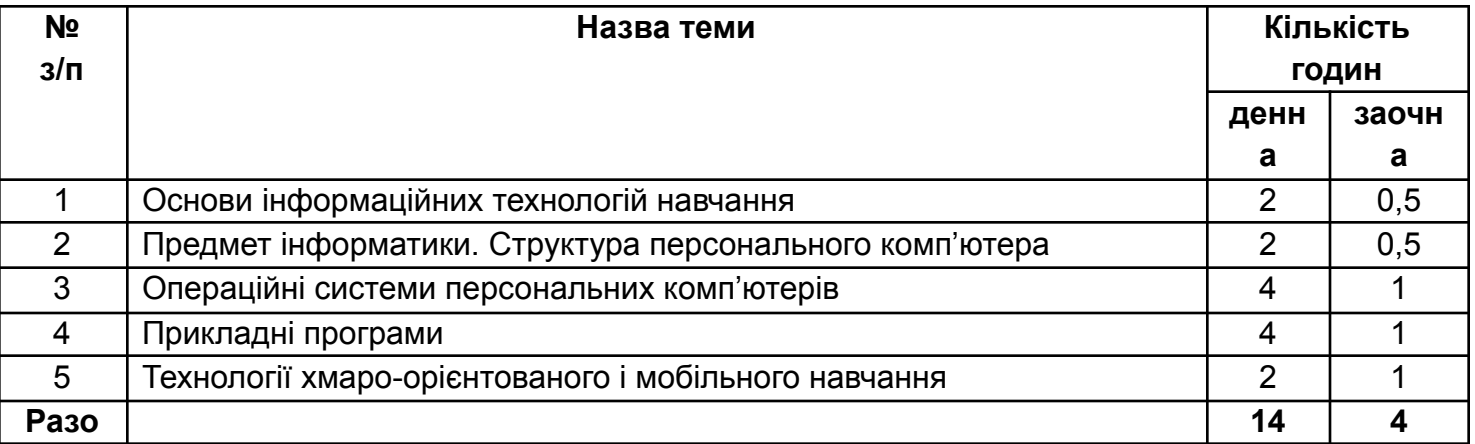

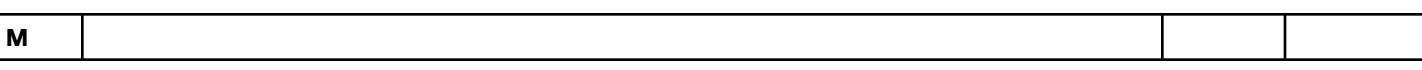

### *Теми лабораторних занять*

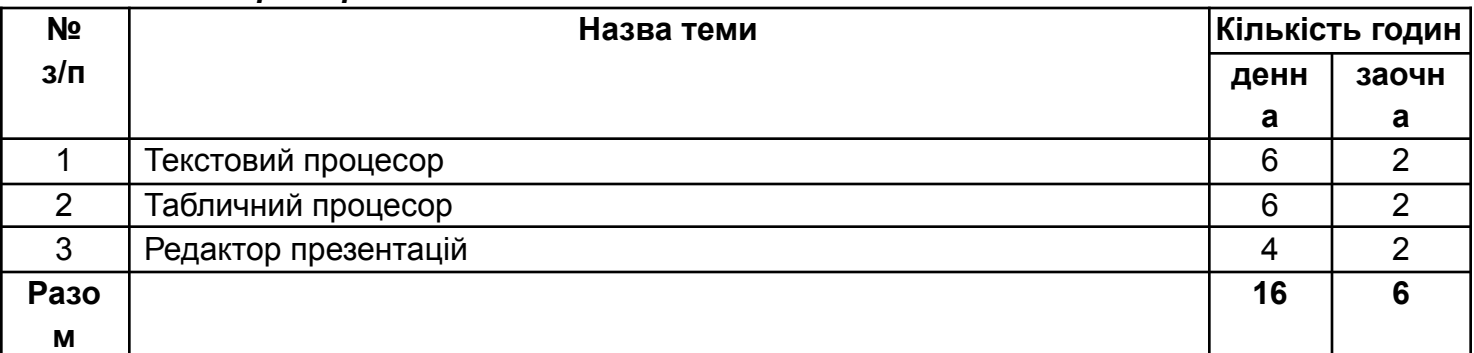

### *Самостійна робота*

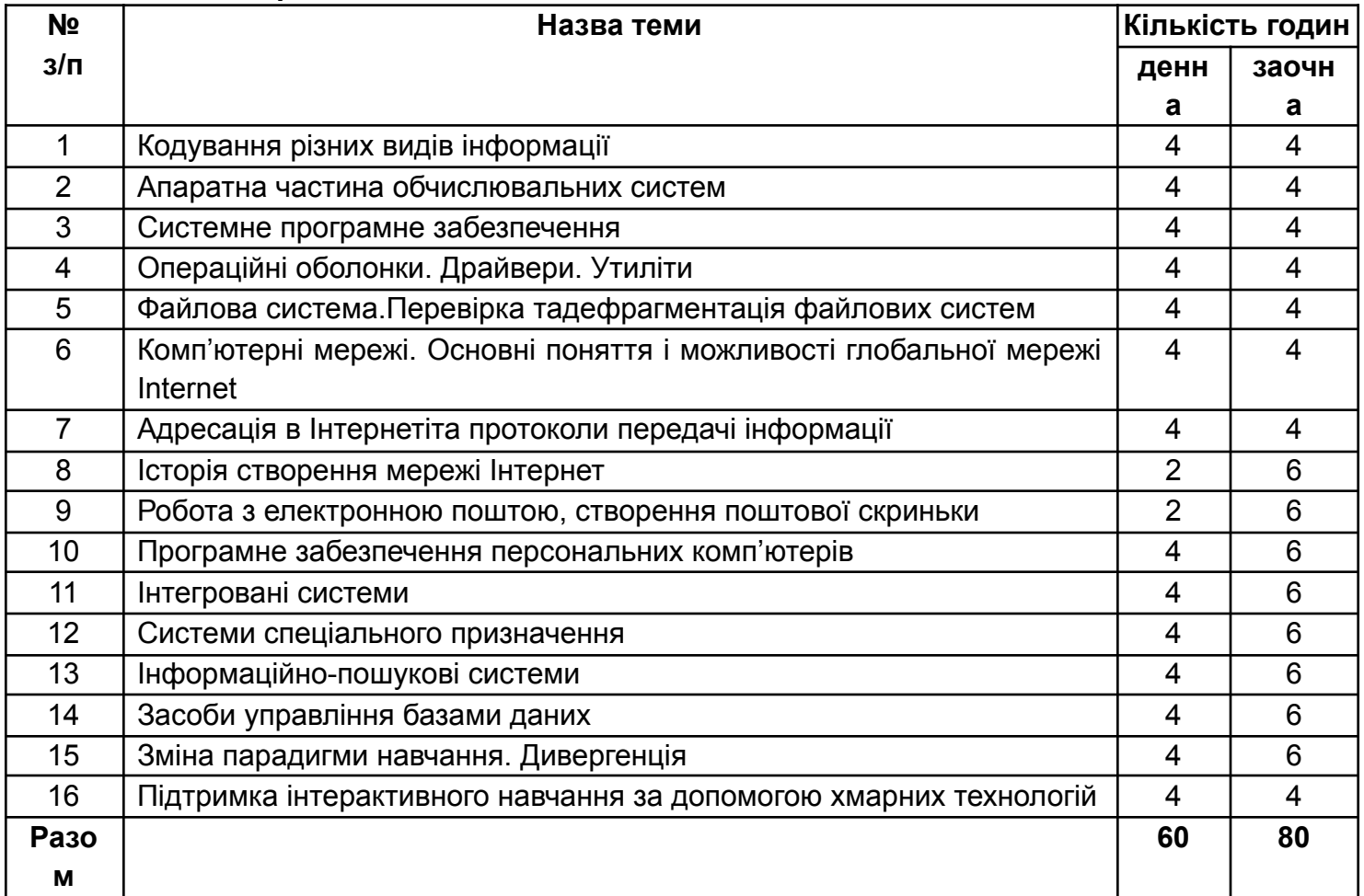

## **Оцінка**

Підсумкова оцінка курсу буде обчислюватися з використанням таких складових:

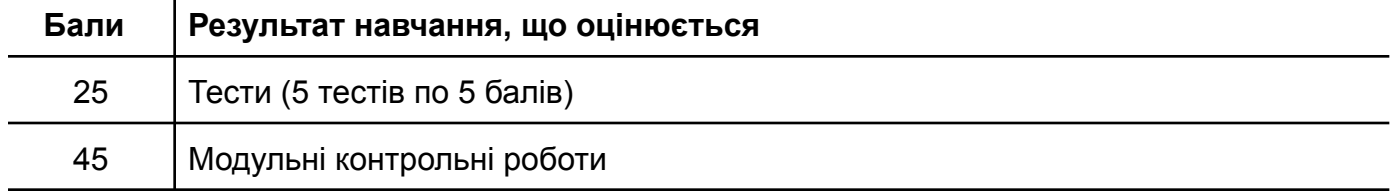

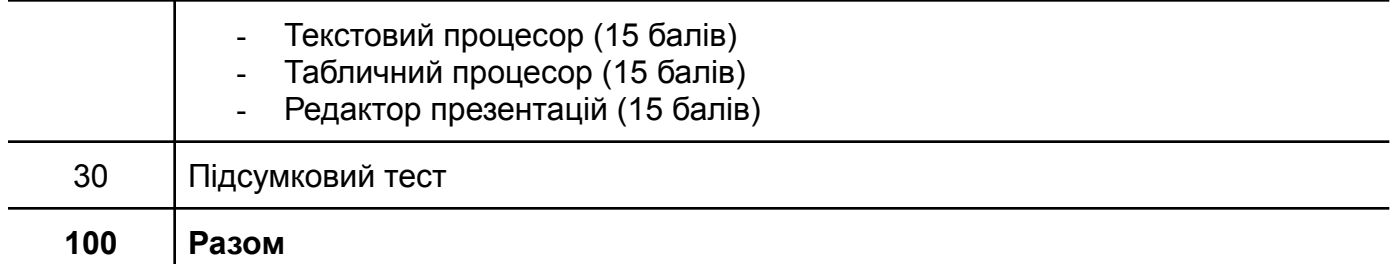

Підсумковий контроль здійснюється у формі заліку. Залікова оцінка складається з балів набраних студентом за знання теоретичного матеріалу і практичні навички за результатами виконаних лабораторних робіт.

### **Політика курсу**

**Відвідування та / або участь** є важливим компонентом навчального процесу. Однак, якщо студент бажає навчатися дистанційно – всю навчальну діяльність, включно з виконанням і поданням для оцінювання завдань, можна здійснювати у дистанційному режимі на сторінці курсу в середовищі Уніком.

**Дедлайн.** Захист результатів лабораторних робіт відбувається під час наступних лабораторних занять, але не пізніше, ніж за три дні до заліку. Після вказаних дати завдання не приймаються.

**Переоцінка** завдань можлива протягом тижня після отримання оцінки на основі заяви на ім'я завідувача кафедри у письмовій формі. Після отримання заяви, завідувач кафедри протягом тижня створить комісію з переоцінки, яка після проведення аналізу роботи студента повідомить його про своє рішення.

**Перескладання** здійснюється згідно з діючим положенням про організацію освітнього процесу в університеті.

**Академічна доброчесність та плагіат.** Кожен здобувач вищої освіти повинен ознайомитися і слідувати нормам Положення НДУ ім. М. Гоголя «Про академічну доброчесність»

([http://www.ndu.edu.ua/storage/norm\\_baza/polozennia\\_pro\\_akademichny\\_dobrochesnist.pdf\)](http://www.ndu.edu.ua/storage/norm_baza/polozennia_pro_akademichny_dobrochesnist.pdf). Всю заплановану роботу студенти виконують самостійно. У разі виявлення несамостійного виконання завдання, результат анулюється, а робота повертається студенту на переопрацювання з дотриманням правил академічної доброчесності. Інформація про плагіат буде повідомлена декану та куратору.

При виконанні спільних завдань, потрібно зазначати внесок кожного учасника/учасниці.

**Мобільні пристрої** на занятті використовуються з навчальною метою.

**Поведінка в аудиторії.** Кожен здобувач вищої освіти повинен ознайомитися і дотримуватися Правил внутрішнього трудового розпорядку ([http://www.ndu.edu.ua/storage/norm\\_baza/pravula\\_rozporiadky.pdf\)](http://www.ndu.edu.ua/storage/norm_baza/pravula_rozporiadky.pdf) університету, а також принципів і правил поведінки, визначеним у Етичному кодексі Ніжинського державного університету імені Миколи Гоголя ([http://www.ndu.edu.ua/storage/norm\\_baza/etychkodex.pdf](http://www.ndu.edu.ua/storage/norm_baza/etychkodex.pdf)).

Вітається активність здобувачів із планування освітнього процесу та участь у неформальній освіті.

**Рекомендовані джерела інформації** *Основні*

- 1. Баженов В.A., Венгерський П.С., Горлач В.М. та ін. Інформатика. Комп'ютерна техніка. Комп'ютерні технології: Підручник. 4-те вид. – К.: Каравела, 2012. – 496 с.
- 2. Головіна Н.О., Канівець Т.В. Збірник практичних завдань до курсу «Нові інформаційні технології»: навчально-методичний посібник: у 2 ч. – Ніжин: НДУ ім. М. Гоголя, 2014. – Ч.1: Графічний редактор Текстовий процесор. – 47 с.
- 3. Довідка Excel [Електронний ресурс] Режим доступу до ресурсу: <https://support.microsoft.com/uk-UA/excel>.
- 4. Довідка PowerPoint [Електронний ресурс] Режим доступу до ресурсу: [https://support.microsoft.com/uk-UA/powerpoint.](https://support.microsoft.com/uk-UA/powerpoint)
- 5. Довідка Word [Електронний ресурс] Режим доступу до ресурсу: [https://support.microsoft.com/uk-ua/word?ui=uk-ua&rs=uk-ua&ad=ua.](https://support.microsoft.com/uk-ua/word?ui=uk-ua&rs=uk-ua&ad=ua)
- 6. Нужний Є.М., Клименко І.В., Акімов О.О. Інструментальні засоби електронного офісу. Навч. Посібник – К: «Центр учбової літератури», 2016. – 296 с. *Додаткові*
- 7. Бернерс-Лі Т., Фічетті М. Заснування Павутини: з чого починалася і до чого прийде Всесвітня мережа. – К. : Києво-Могилянська Академія, 2007.
- 8. Васильєва Д. В. Сучасні програмні засоби навчання // Комп'ютер у школі та сім'ї : Науково-методичний журнал. – 2017. – N 6. – С. 6-10.
- 9. Воробієнко П. П., Гуржій А. М., Коляденко В. А. Інформатизація загальноосвітніх закладів України // Комп'ютер у школі та сім'ї : Науково-методичний журнал. – 2014. – №  $1. - C. 3-6.$
- 10.Глушко І.М. Тор 10 суперкомп'ютерів із списку Тор 500 // Фізико-математичні записки: Збірник наукових праць. – Ніжин, 2016. – С. 58-65.
- 11. Гуржій А. М., Лапінський В. В. Взаємозв'язок інформатизації суспільства й системи освіти // Комп'ютер у школі та сім'ї : Науково-методичний журнал. – 2015. – № 8. – С. 5-10.
- 12.Добровська Л. Формування професійної компетентності з інформаційних технологій майбутніх фахівців в умовах інтегративного підходу до освіти // Освіта і управління : Науково-практичний журнал. – 2012. – Том 15, № 4. – С. 43-50.
- 13.Жалдак М. І. Використання комп'ютера в навчальному процесі має бути педагогічно виваженим і доцільним : 2011 - рік освіти й інформаційного суспільства // Комп'ютер у школі та сім'ї : Науково-методичний журнал. – 2011. – № 3. – С. 3-12
- 14.Заріцька, С. І., Пархоменко О. М. Використання веб-технологій у навчальному процесі // Комп'ютер у школі та сім'ї : Науково-методичний журнал. – 2014. – № 8. – С. 39-44.
- 15. Івлієва О. М. Можливості застосування MS EXCEL у процесі вивчення математичних дисциплін студентами-інформатиками // Комп'ютер у школі та сім'ї : Науково-методичний журнал. – 2018. – № 3. – С. 3-9.
- 16.Клокар Н. Теоретико-методологічні засади формування інформаційно-навчального середовища системи освіти регіону / Н. Клокар // Рідна школа : щомісяч. наук.-пед. журн. –2011. – № 1/2. – С. 23-29.
- 17. Кочарян А. Б. Використання безпечної електронної пошти в навчальному процесі // Комп'ютер у школі та сім'ї : Науково-методичний журнал. – 2012. – № 8. – С. 24-28.
- 18.Крамаренко, С. Г. Вплив інформаційних технологій на розвиток творчих здібностей інноваційної особистості // Комп'ютер у школі та сім'ї : Науково-методичний журнал. – 2012. – № 4. – С. 17-18.
- 19.Лисенко І.М.. Основні характеристики хмарних обчислень // Вісник Навчально-наукового інституту точних наук і економіки. Збірник наукових праць. – Ніжин, НДУ. – 2018. – С. 68-72.
- 20.Ляшенко Б. М., Сверчевська О. С. Інтернет-пошук у навчальному процесі та професійному вдосконаленні вчителя // Комп'ютер у школі та сім'ї : Науково-методичний журнал. – 2009. – № 8. – С. 40-42.
- 21.Мадзігон, В., Волинський В. Засоби навчання нового покоління для закладів освіти // Педагогічна газета. – 2010. – січень, № 1. – С. 4-5.
- 22. Матюхін, О. В. Практичні роботи з теми "Глобальна мережа Інтернет" // Комп'ютер у школі та сім'ї : Науково-методичний журнал. – 2006. – №2. – С. 32-35.
- 23. Мокрогуз, О. П. До питання ергономічності мультимедійної презентації як фактору її ефективності // Комп'ютер у школі та сім'ї : Науково-методичний журнал. – 2012. – № 3. – С. 47-49. Ступа Я. Використання гаджетів у школах в Україні та за кордоном // Педагогічна майстерня : науково-методичний журнал. – 2018. – № 12. – С. 26-28.
- 24.Технології віртуалізації у навчальний процес // Комп'ютер у школі та сім'ї: Науково-методичний журнал. – 2014. – № 3. – С. 56.

### *Інформаційні ресурси:*

- 25.Microsoft в освіті [Електронний ресурс] Режим доступу[:https://www.microsoft.com/uk-ua/education](https://www.microsoft.com/uk-ua/education)
- 26.Moonexcel корисні поради для щоденної роботи в Microsoft Excel [Електронний ресурс] Режим доступу до ресурсу: <http://moonexcel.com.ua/index.php>.
- 27.Проект Освіторія (Створення інноваційних закладів освіти, розвиток учителів, надання доступу до освіти) [Електронний ресурс] – Режим доступу: <https://osvitoria.media/>
- 28.Сучасні освітні засоби для вчителів [Електронний ресурс] Режим доступу: <http://osvita.ua/school/46016/>
- 29. GCFLearnFree [Електронний ресурс] Режим доступу: <https://edu.gcfglobal.org/>